### **Задача 1**

Тачки Молния Маккуин и Чико в очередной раз соревнуются на дистанции, стартовав одновременно с одной линии. В итоге, после напряженной борьбы, Молния Маккуин оказался на финише через 50 минут после старта, опередив Чико. На рисунке представлен график зависимости разности скоростей  $\Delta V$  тачек от времени *t*.

1) Сколько раз за гоночный заезд Чико обгонял своего соперника? В какие моменты это происходило?

2) На сколько различаются средние скорости движения тачек за 50 мин?

3) Какой путь проехал Молния Маккуин за первые 10 минут гонки, если Чико всѐ это время ехал со скоростью 160 км/ч?

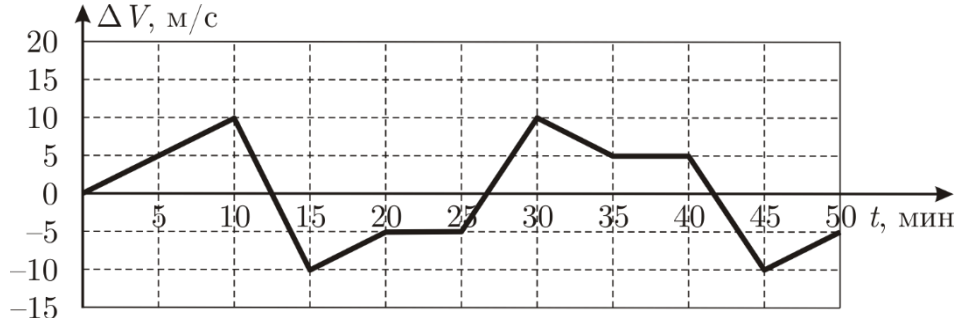

**Ответ:** 1) Чико обгонял своего соперника один раз за заезд, это произошло в момент времени 22,5 минуты; 2) средние скорости движения за 50 минут различаются на 15 м/мин; 3) Молния Маккуин за первые 10 минут гонки прошел путь 29,7 км.

# **Всякое полностью правильное решение оценивается в 10 баллов вне зависимости от выбранного участником способа решения! Не допускается снижать оценки за плохой почерк, решение способом, отличающимся от авторского и т.д.**

### **Критерии**

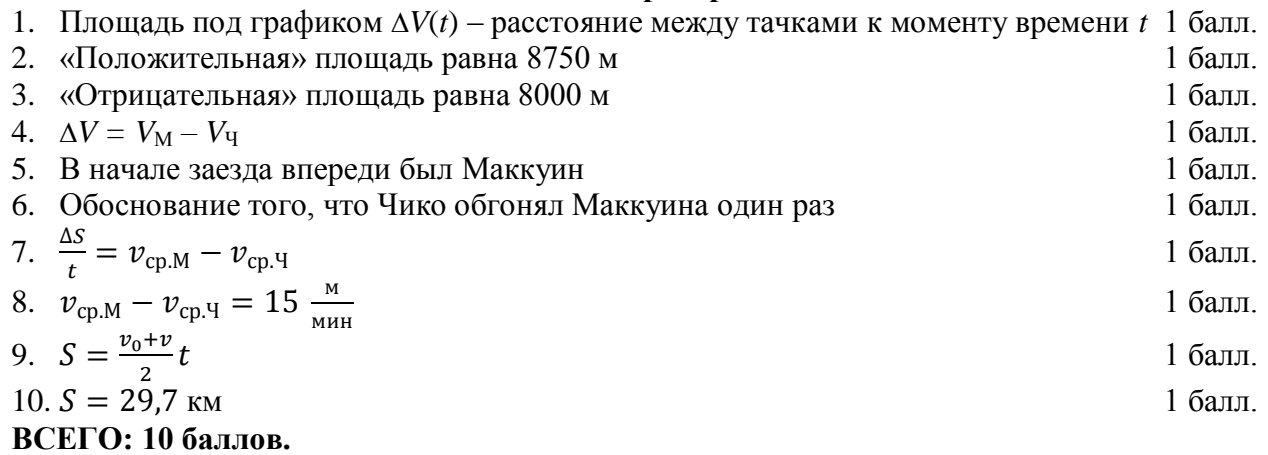

### **Задача 2**

В вертикальном цилиндре неподвижно удерживают два тонких массивных поршня: верхний – массой *m*, нижний – массой 2*m*. Нижний поршень находится на небольшой высоте *H* от дна цилиндра, расстояние между поршнями равно *L* >> *H*. Выше и ниже поршней вакуум, а между ними содержится газ. Поршни одновременно отпускают. Нижний поршень упал на дно цилиндра через время *t* после отпускания. На какой высоте над дном находился верхний поршень в момент удара нижнего о пол? Ускорение свободного падения *g*, трения нет, массой газа по сравнению с массой поршней и изменением давления газа при движении поршней можно пренебречь.

**Ответ:** верхний поршень в момент падения нижнего находился на высоте  $h = 3H + L - 3gt^2/2$  над дном цилиндра.

## **Всякое полностью правильное решение оценивается в 10 баллов вне зависимости от выбранного участником способа решения! Не допускается снижать оценки за плохой почерк, решение способом, отличающимся от авторского и т.д.**

## **Критерии**

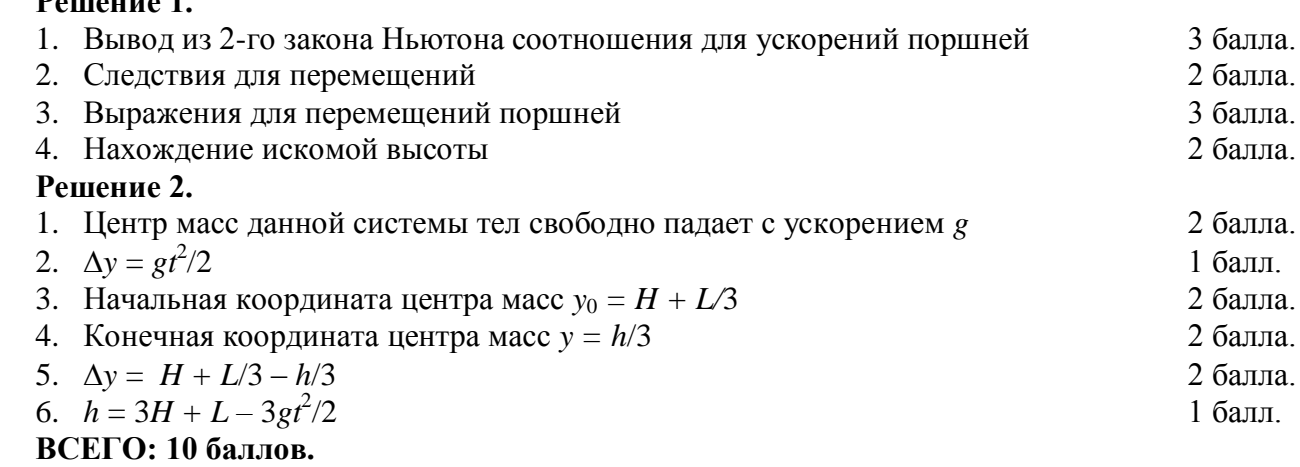

# **Задача 3**

Процессор персонального компьютера может весьма сильно нагреваться. Для нормальной работы процессора необходима система охлаждения – кулер, состоящий из радиатора и вентилятора (см. рисунок). Обозначим температуру процессора *TС*, температуру радиатора *TR*, а температуру воздуха внутри корпуса компьютера вдали от процессора  $T_0$ .

**Решение 1.** 

Количество теплоты, передаваемое за единицу времени процессором радиатору, пропорционально разности их температур (*T<sup>С</sup>* –  $T_R$ ). Аналогично, радиатор отдаёт в единицу времени окружающей среде количество теплоты, пропорциональное разности (*T<sup>R</sup>* – *T*0). Коэффициенты пропорциональности в указанных зависимостях разные, но оба они зависят только от геометрических размеров и конструкции кулера.

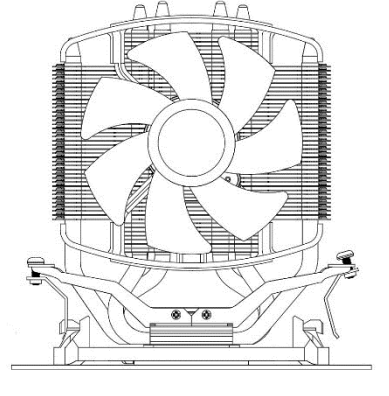

Температура процессора при работе в некотором режиме равна  $T_c = 54$  °C. При этом  $T_R = 42$  °C и  $T_0 = 26$  °C. Этот процессор заменили на другой – с тепловыделением при работе в том же режиме в 1,5 раза больше, оставив прежний кулер. Температура воздуха *T*<sup>0</sup> в результате увеличилась на 2 °С. Определите температуру нового процессора.

**Ответ:** температура нового процессора равна 70 °С.

# **Всякое полностью правильное решение оценивается в 10 баллов вне зависимости от выбранного участником способа решения! Не допускается снижать оценки за плохой почерк, решение способом, отличающимся от авторского и т.д.**

# **Критерии**

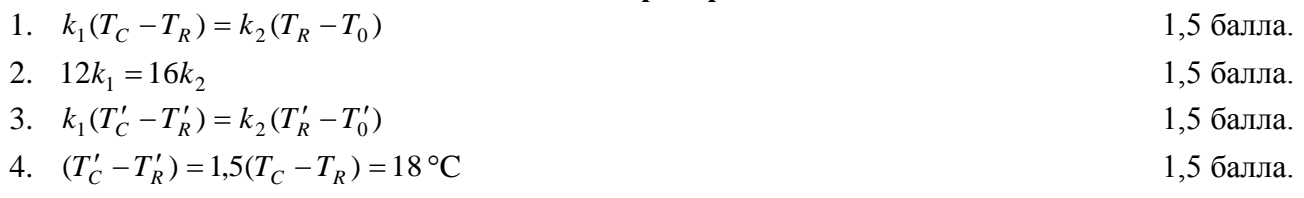

5. 
$$
T'_R - T'_0 = \frac{4}{3}(T'_C - T'_R) = 24 \text{°C}
$$
  
\n6.  $T'_C - T'_0 = (T'_C - T'_R) + (T'_R - T'_0) = 42 \text{°C}$   
\n7.  $T'_C = T'_0 + 42 \text{°C} = 70 \text{°C}$   
\n8CETO: 10 баллов.

### **Задача 4**

Опытный участник экспериментального тура олимпиады собирал электрическую цепь, состоящую из резистора, идеальных вольтметра и амперметра, а также источника напряжения  $U = 9B$  с пренебрежимо малым внутренним сопротивлением. В одном месте контакт между проводами «барахлил», в результате чего показания приборов были нестабильными. Школьник решил исследовать этот вопрос. При подключении вольтметра так, как показано на рисунке слева, его показания в течение достаточно долгого времени наблюдения изменялись в пределах от  $U_1 = 6,78$  В до  $U_2 = 8,82$  В. При другом подключении вольтметра (рисунок справа) показания амперметра в течение достаточно долгого времени наблюдения изменялись в пределах от  $I_1 = 113$  мА до  $I_2 = 147$  мА. Определите:

1) сопротивление резистора *R*;

2) диапазон значений сопротивления «барахлящего» контакта;

3) диапазоны показаний приборов, если в цепи, схема которой изображена на рисунке 1, параллельно «барахлящему» контакту присоединить резистор сопротивлением *r* = 30 Ом.

Сопротивлением проводов можно пренебречь.

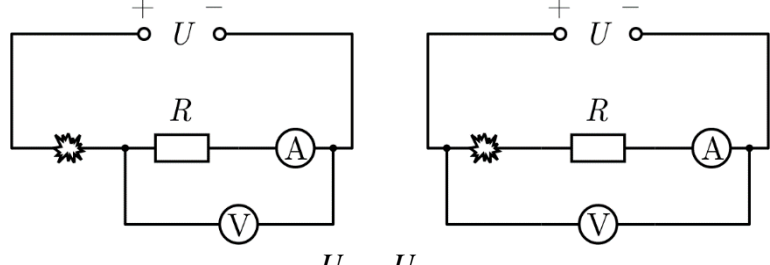

**Ответ:** 1) сопротивление резистора  $R = \frac{U_1}{I_1} = \frac{U_2}{I_2} = 60$ 2 2 1  $=\frac{U_1}{I_1}=\frac{U_2}{I_2}=$ *I U I*  $R = \frac{U_1}{I} = \frac{U_2}{I} = 60$  Om;

2) диапазон значений сопротивления «барахлящего» контакта от  $R_{\text{min}} = \frac{6}{10} - R \approx 1.22$ 2  $r_{\min} = \frac{C}{I_2} - R \approx$  $R_{\min} = \frac{U}{I} - R \approx 1.22 \text{ Om } \text{A}$ 

$$
R_{\text{max}} = \frac{U}{I_1} - R \approx 19,65 \text{ OM};
$$

3) диапазон показаний вольтметра от 
$$
U'_1 = \frac{UR}{R + \frac{rR_{\text{max}}}{r + R_{\text{max}}}} \approx 7.51 \text{ B }
$$
 до  $U'_1 = \frac{UR}{R + \frac{rR_{\text{min}}}{r + R_{\text{min}}}} \approx 8.83 \text{ B};$   
диапазон показаний амперметра от  $I'_1 = \frac{U}{R + \frac{rR_{\text{max}}}{r + R_{\text{max}}}} = \frac{U'_1}{R} \approx 0.125 \text{ A }$  до  $I'_2 = \frac{U}{R + \frac{rR_{\text{min}}}{r + R_{\text{min}}}} = \frac{U'_2}{R} \approx 0.147 \text{ A}.$ 

**Всякое полностью правильное решение оценивается в 10 баллов вне зависимости от выбранного участником способа решения! Не допускается снижать оценки за плохой почерк, решение способом, отличающимся от авторского и т.д.**

#### **Критерии**

1. 
$$
U_1 = \frac{UR}{R + R_{\text{max}}}
$$
  
2.  $U_2 = \frac{UR}{R + R_{\text{min}}}$   
1 балл

3. 
$$
I_1 = \frac{U}{R + R_{\text{max}}}
$$
  
1 балл  
4.  $I_2 = \frac{U}{R + R_{\text{min}}}$   
1 балл

5. 
$$
R = \frac{U_1}{I_1} = \frac{U_2}{I_2} = 60
$$
 OM 0,5 балла.

6. 
$$
R_{\min} = \frac{U}{I_2} - R \approx 1,22 \text{ OM}
$$
 0,75 балла.

7. 
$$
R_{\text{max}} = \frac{U}{I_1} - R \approx 19,65 \text{ OM}
$$
 0.75 балла.

8. 
$$
U'_1 = \frac{UR}{R + \frac{rR_{\text{max}}}{R}}
$$
  $\approx$  7,51 B 1 балл

9. 
$$
U'_1 = \frac{UR}{R + \frac{rR_{\text{min}}}{r + R_{\text{min}}}} \approx 8,83 \text{ B}
$$
 1 балл

10. 
$$
I'_1 = \frac{U}{R + \frac{rR_{\text{max}}}{r + R_{\text{max}}}} = \frac{U'_1}{R} \approx 0.125 \text{ A}
$$
 1 балл

11. 
$$
I'_2 = \frac{U}{R + \frac{rR_{\text{min}}}{r + R_{\text{min}}}} = \frac{U'_2}{R} \approx 0.147 \text{ A}
$$
 1 балл

**ВСЕГО: 10 баллов.**